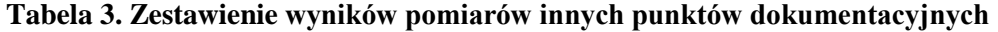

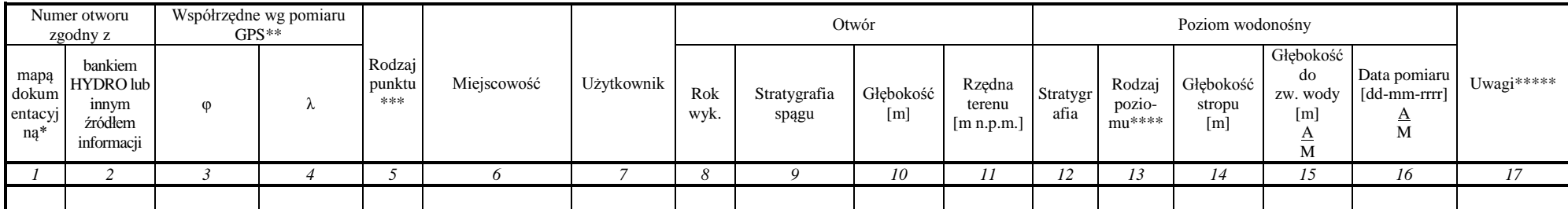

\* numer zapisany kursywą zgodny z numeracją bazy danych GIS MhP – GUPW i PPW, numer zapisany czcionką zwykłą dotyczy nowych obiektów

\*\* współrzędne z dokładnością 0,1 w układzie odwzorowawczym 1992

\*\*\* objaśnienia skrótów: BOH - badawczy otwór hydrogeologiczny; OB - Otwór badawczy bez opróbowania hydrogeologicznego (w tym: OBG, OBS - odpowiednio: otwory badawcze głębokie i sondy mechaniczne wykonane dla SMGP); SD - studnia drenażowa; UK - ujęcie kopalniane; SZT – sztolnia; SZY – szyb; INN – inny (w tym m in. rząpie)

\*\*\*\*  $G - PPW = GUPW$ , P -  $PPW \neq GUPW$ 

\*\*\*\*\* współrzędne geograficzne w układzie 42 (DL – długość, SZ – szerokość) – w przypadku np. likwidacji obiektu, ZM. LOK – korekta lokalizacji obiektu, ZM. RZĘDNEJ – korekta rzędnej obiektu.

A – pomiar archiwalny, wykonany w okresie po opracowaniu arkusza MhP

M – pomiar wykonany na potrzeby obecnej edycji aktualizacji warstw informacyjnych "hydrodynamika GUPW i PPW"

info:

W kolumnie nr 6 obowiązuje zapis w trzech rzędach (zgodnie z metodyką PPW WH), w następującej kolejności: miejscowość, gmina, powiat

W kolumnie nr 7, ze względu na Ustawe o ochronie danych osobowych wpisujemy nazwę użytkownika nie będącego osobą prywatną lub w przypadku użytkownika prywatnego dokonujemy wpisu "użytkownik prywatny"

W kolumnie nr 13 szczególnym przypadkiem ujmowania PPW≠GUPW jest GUPW=BPU. W przypadku ujmowania GUPW≠PPW należy dokonać wpisu "G" a w kolumnie nr 17 dokonać wpisu "ujmuje GUPW różny od PPW"

W kolumnach nr 15 i 16 należy zachować format zapisu z kreską ułamkową (podkreśleniem). W przypadku braku pomiaru przedstawianego jako 'A' lub 'M' należy w danym miejscu wpisać 'br.'

W kolumnach nr 15 i 16 należy w polu 'A' umieścić pomiary i daty z poprzedniej aktualizacji warstw informacyjnych: 'hydrodynamika GUPW i PPW" lub w przypadku ich braku z wersji autorskich map GUPW i PPW lub z okresu budowy obiektu lub innego opracowania wpisując jednocześnie jego tytuł w kolumnie nr 17

W kolumnie nr 17 należy zgodnie z *Programem prac i szczegółowymi wskazaniami metodycznymi do opracowania warstw informacyjnych bazy GIS Mapy hydrogeologicznej Polski "pierwszy poziom wodonośny – występowanie i hydrodynamika"* zamieścić informacje zgodne z zakresem dokumentującym punkt pomiarowy.